**връщане назад и промяна.**

**10**

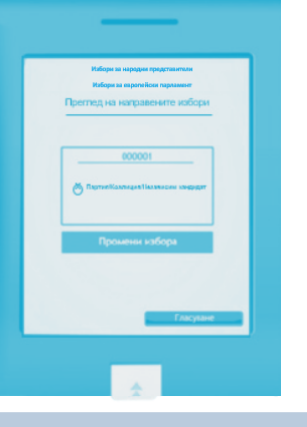

**7**

**9**

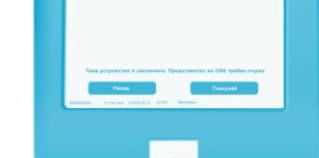

**8**

**С натискането на бутон "ГЛАСУВАНЕ" , гласуването е окончателно.**

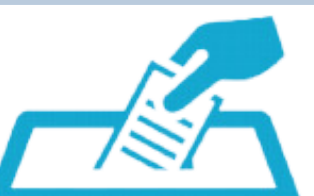

**Следва отпечатване на бюлетините** (не ги дърпайте преди звуковия сигнал)**.**

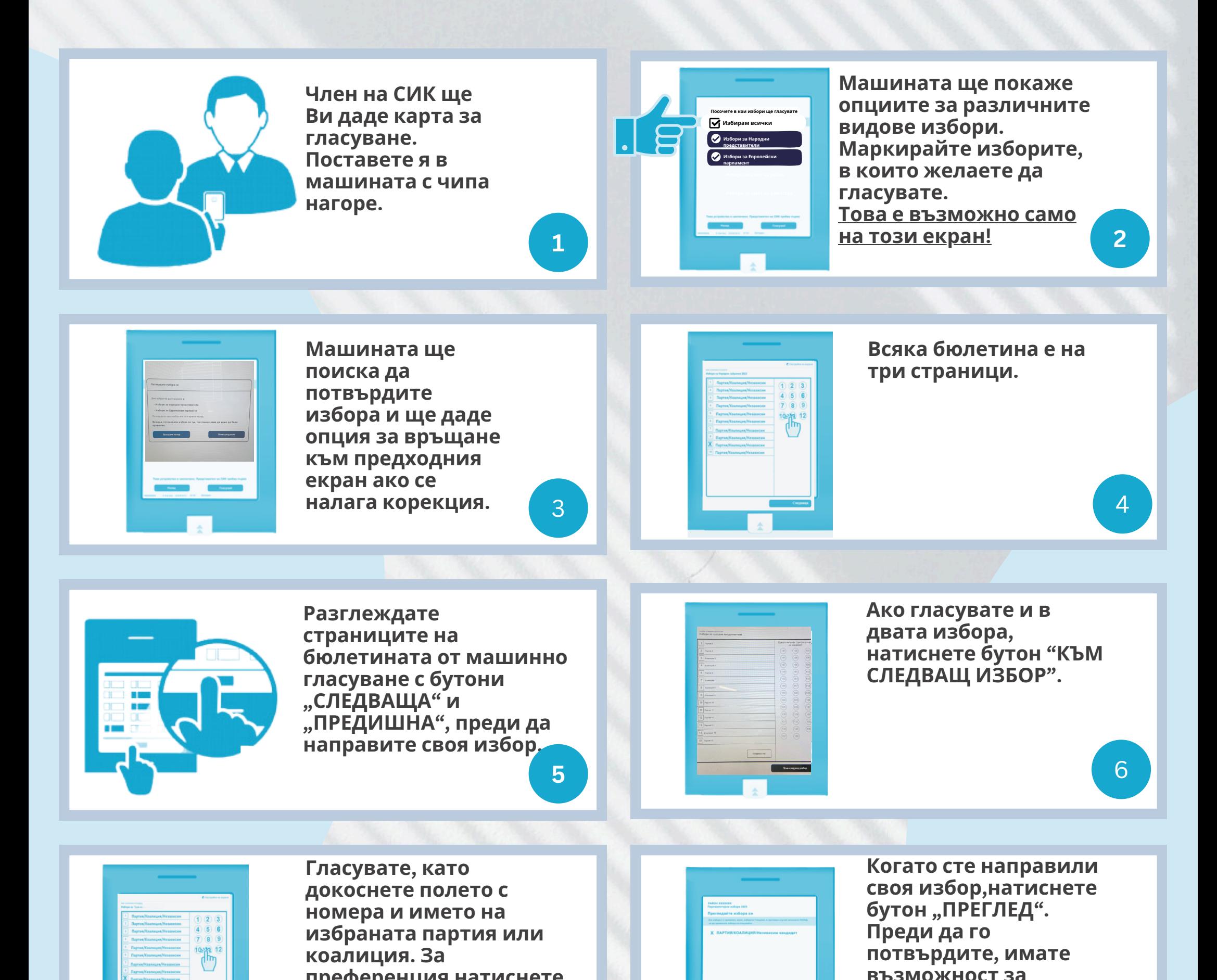

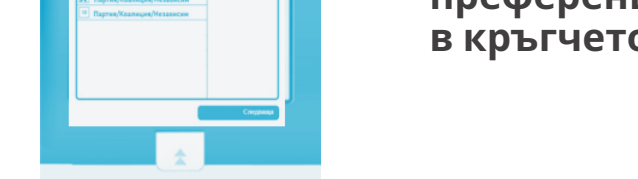

**преференция натиснете в кръгчето.**

**ИЗБОРИ ЗА ЧЛЕНОВЕ НА ЕВРОПЕЙСКИ ПАРЛАМЕНТ И ЗА НАРОДНО СЪБРАНИЕ - 9 ЮНИ 2024 г.**

## **ГЛАСУВАНЕ С МАШИНА**